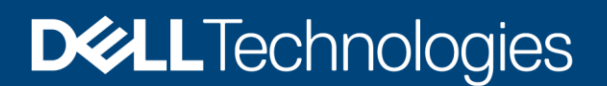

# Dell EMC PowerScale: OneFS S3 API Guide

#### Abstract

This document provides technical details about Dell EMC™ PowerScale™ OneFS™ S3 API compatibility to help incorporate applications with OneFS S3. This document also includes the supported quest parameter details for each OneFS S3 API.

October 2021

# <span id="page-1-0"></span>**Revisions**

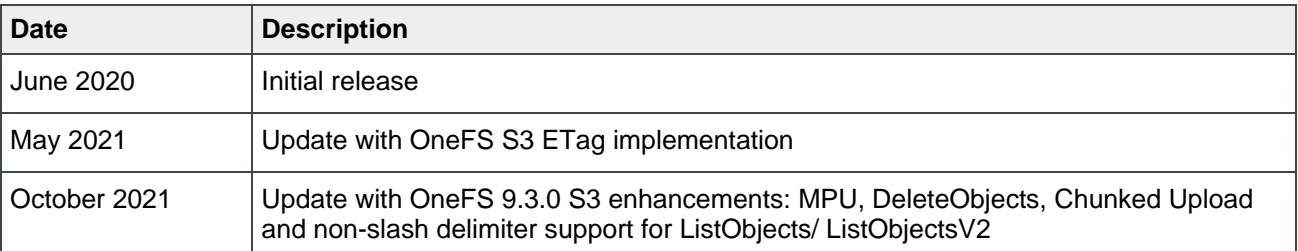

### <span id="page-1-1"></span>Acknowledgments

Author: Lieven Lin

Support: Miles Ohlrich, Takafumi Yonekura

The information in this publication is provided "as is." Dell Inc. makes no representations or warranties of any kind with respect to the information in this publication, and specifically disclaims implied warranties of merchantability or fitness for a particular purpose.

Use, copying, and distribution of any software described in this publication requires an applicable software license.

Copyright © 2021 Dell Inc. or its subsidiaries. All Rights Reserved. Dell Technologies, Dell, EMC, Dell EMC and other trademarks are trademarks of Dell Inc. or its subsidiaries. Other trademarks may be trademarks of their respective owners. [10/29/2021] [Technical White Paper] [H18293.2]

# <span id="page-2-0"></span>Table of contents

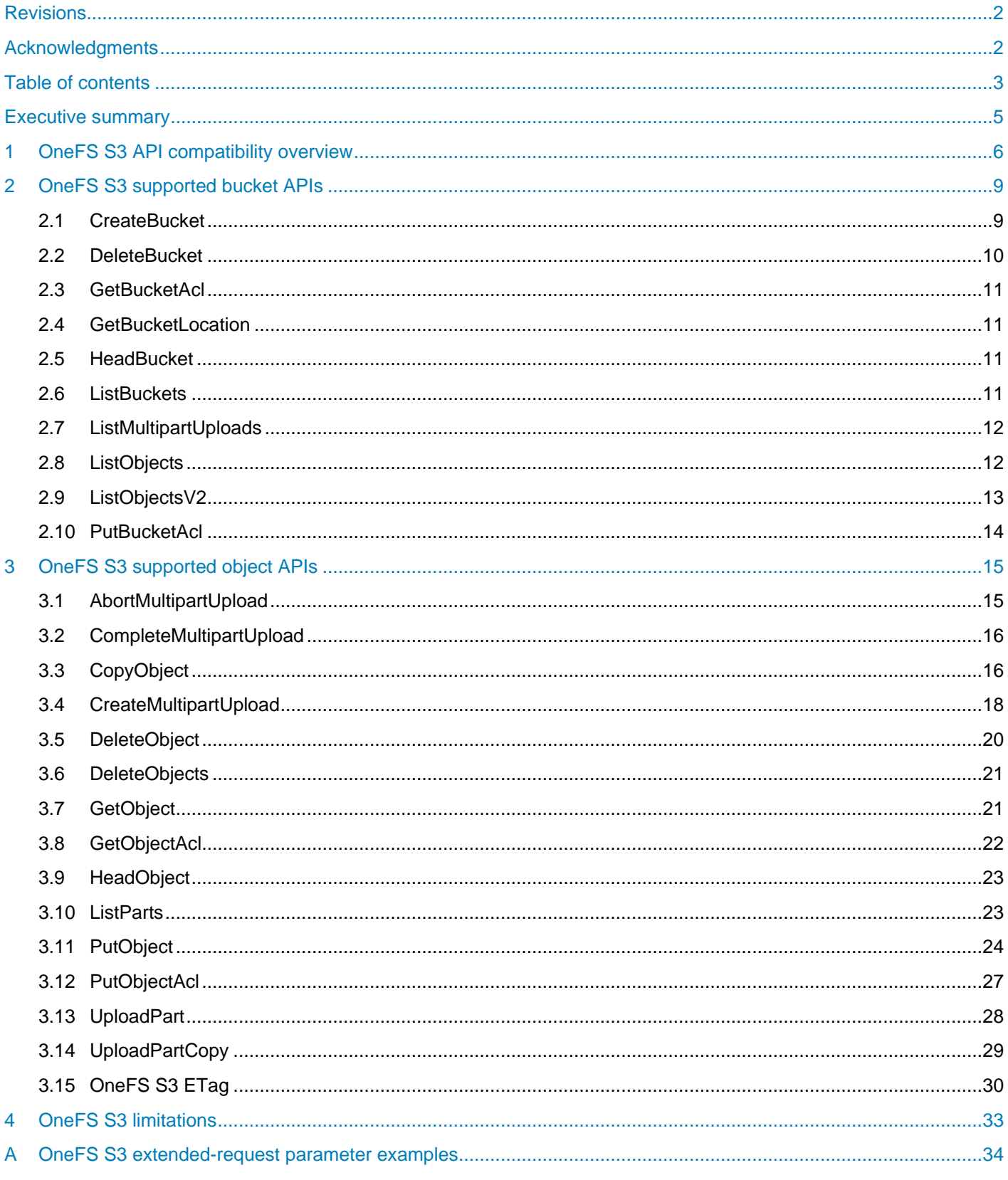

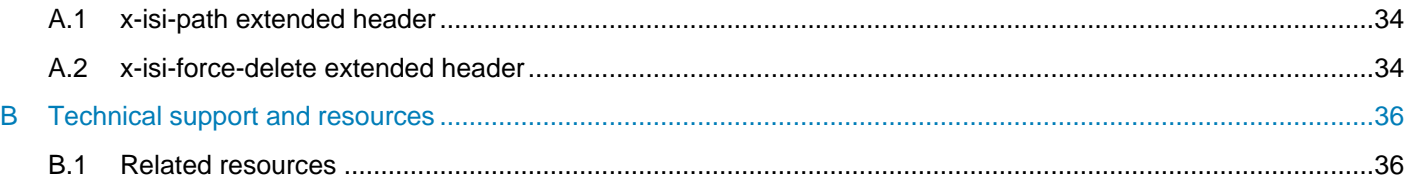

### <span id="page-4-0"></span>Executive summary

Amazon Simple Storage Service (Amazon S3) provides a set of APIs that enable applications to access object storage. With the popularity of S3 object storage, more storage vendors are implementing their own object-storage engines with S3-compatible APIs. However, some Amazon S3 APIs are designed specifically for Amazon Web Services (AWS), with example services including life cycle management, charging, and analytics. Third-party S3-compatible storage usually implements a subset of Amazon S3 official APIs to enable object access.

Starting with Dell EMC™ OneFS™ version 9.0, Dell EMC PowerScale™ introduces the capability of data access by exposing the compatible S3 APIs. To facilitate administration and application deployment with the OneFS S3 implementation, this document shows how OneFS S3 API compatibility compares with the latest version of the [Amazon](https://docs.aws.amazon.com/AmazonS3/latest/API/API_Operations_Amazon_Simple_Storage_Service.html) S3 API.

# <span id="page-5-0"></span>1 OneFS S3 API compatibility overview

The [Amazon S3 API](https://docs.aws.amazon.com/AmazonS3/latest/API/API_Operations_Amazon_Simple_Storage_Service.html) was originally developed as the data-access interface of Amazon S3. As applications were developed using the S3 API, it became a common standard for object storage. This document refers to the S3 API for object storage as the S3 protocol. This provides a consistent nomenclature along with other NAS protocols regarding the OneFS file service.

Starting with OneFS 9.0, PowerScale OneFS supports the Amazon S3 protocol with OneFS S3, an objectstorage interface that is compatible with the Amazon S3 API. OneFS S3 enables access to file-based data that is stored on OneFS clusters as objects.

This section compares OneFS S3 API compatibility with the Amazon S3 official APIs. OneFS supports both path-style requests and virtual hosted-style requests. It uses port 9020 for HTTP and port 9021 for HTTPS by default.

[Table 1](#page-5-1) lists the latest versions of AWS S3 APIs (sourced from **Amazon S3 API** documentation), and shows the compatibility with OneFS S3. See section [2](#page-8-0) and section [3](#page-14-0) for details about each OneFS supported S3 API. The APIs are sorted alphabetically as in the Amazon S3 API documentation.

| <b>API names</b>                   | <b>Apply to</b> | <b>Supported</b><br>by OneFS |
|------------------------------------|-----------------|------------------------------|
| AbortMultipartUpload               | Object          | Yes                          |
| CompleteMultipartUpload            | Object          | Yes                          |
| CopyObject                         | Object          | Yes                          |
| CreateBucket                       | <b>Bucket</b>   | Yes                          |
| CreateMultipartUpload              | Object          | Yes                          |
| <b>DeleteBucket</b>                | <b>Bucket</b>   | Yes                          |
| DeleteBucketAnalyticsConfiguration | <b>Bucket</b>   | <b>No</b>                    |
| <b>DeleteBucketCors</b>            | <b>Bucket</b>   | <b>No</b>                    |
| DeleteBucketEncryption             | <b>Bucket</b>   | <b>No</b>                    |
| DeleteBucketInventoryConfiguration | <b>Bucket</b>   | <b>No</b>                    |
| <b>DeleteBucketLifecycle</b>       | <b>Bucket</b>   | <b>No</b>                    |
| DeleteBucketMetricsConfiguration   | <b>Bucket</b>   | <b>No</b>                    |
| <b>DeleteBucketPolicy</b>          | <b>Bucket</b>   | <b>No</b>                    |
| DeleteBucketReplication            | <b>Bucket</b>   | <b>No</b>                    |
| DeleteBucketTagging                | <b>Bucket</b>   | <b>No</b>                    |
| <b>DeleteBucketWebsite</b>         | <b>Bucket</b>   | <b>No</b>                    |
| <b>DeleteObject</b>                | Object          | Yes                          |
| <b>DeleteObjects</b>               | Object          | Yes                          |
| DeleteObjectTagging                | Object          | <b>No</b>                    |
| <b>DeletePublicAccessBlock</b>     | <b>Bucket</b>   | <b>No</b>                    |
| GetBucketAccelerateConfiguration   | <b>Bucket</b>   | <b>No</b>                    |

<span id="page-5-1"></span>Table 1 OneFS AWS S3 API compatibility

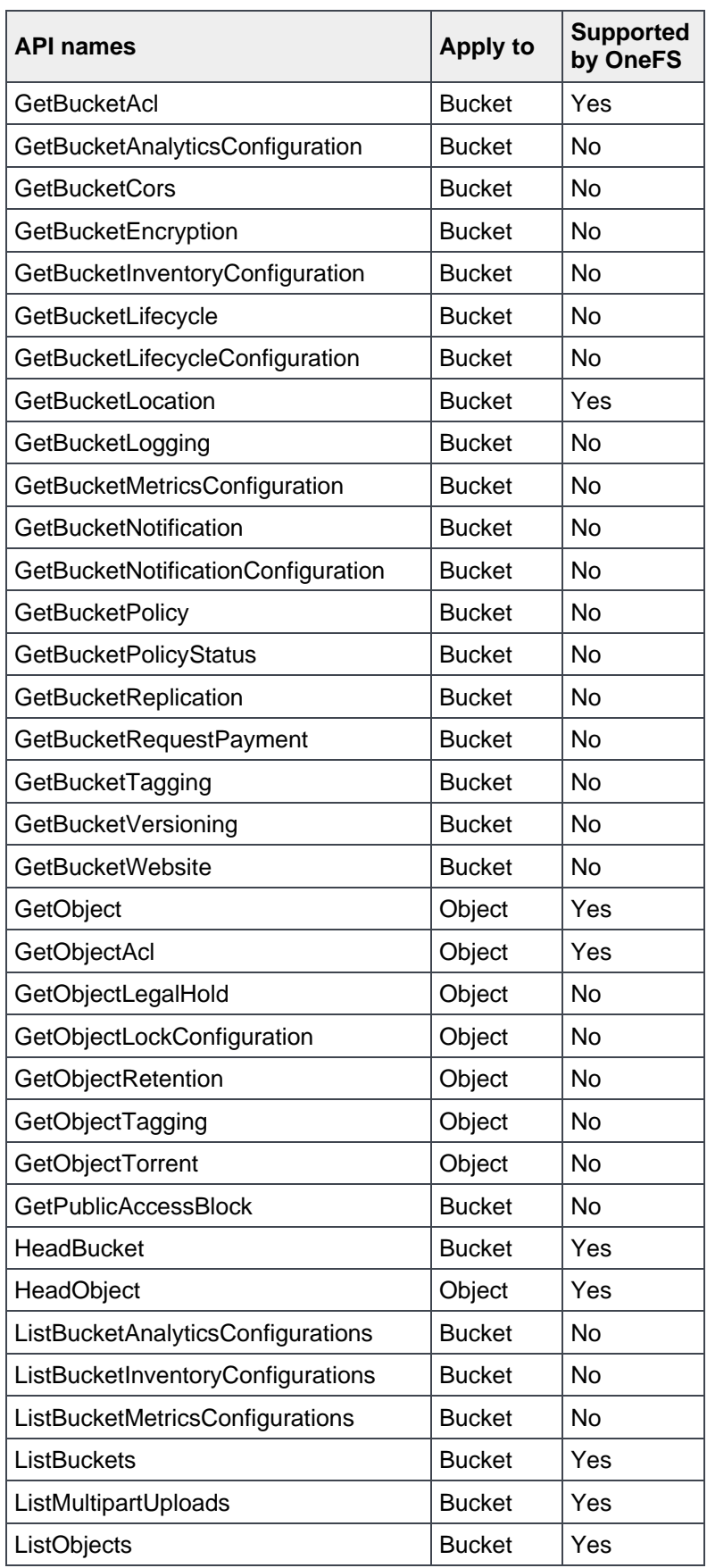

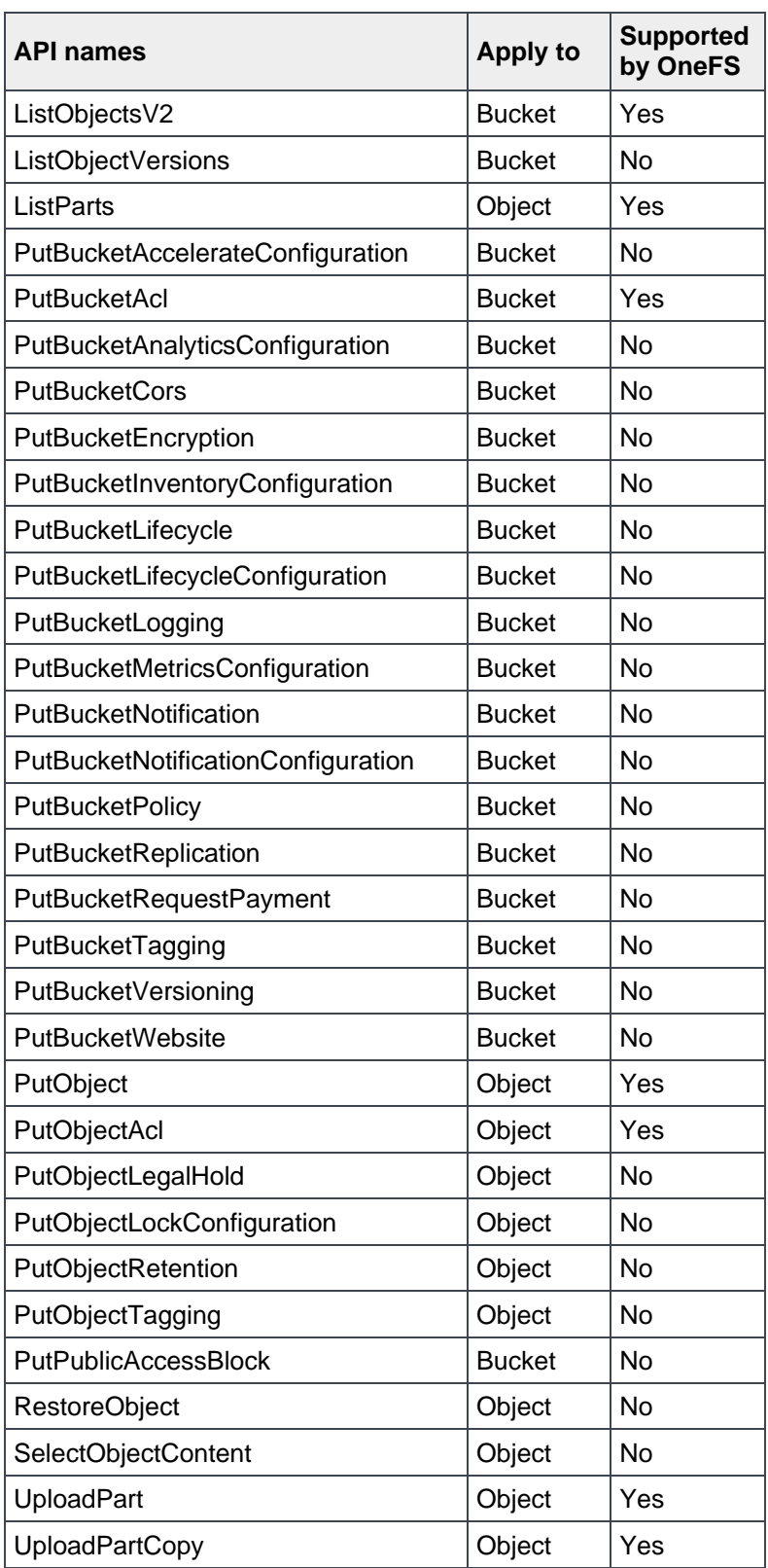

# <span id="page-8-0"></span>2 OneFS S3 supported bucket APIs

Many request parameters of Amazon S3 APIs are designed for Amazon S3 features, and OneFS does not support these parameters in its supported APIs. This section introduces the request parameters of bucket S3 APIs that are supported by OneFS. For more information about request and response examples, see the documentation **AWS S3 API Reference**. OneFS supports the following bucket APIs:

- CreateBucket
- DeleteBucket
- GetBucketAcl
- GetBucketLocation
- HeadBucket
- ListBuckets
- ListMultipartUploads
- ListObjects
- ListObjectsV2
- PutBucketAcl

#### <span id="page-8-1"></span>2.1 CreateBucket

[Table 2](#page-8-2) shows the details about the OneFS S3 CreateBucket API request parameters and request body. If not specified, all unsupported request parameters and the request body are silently ignored by OneFS without an error code being returned to client.

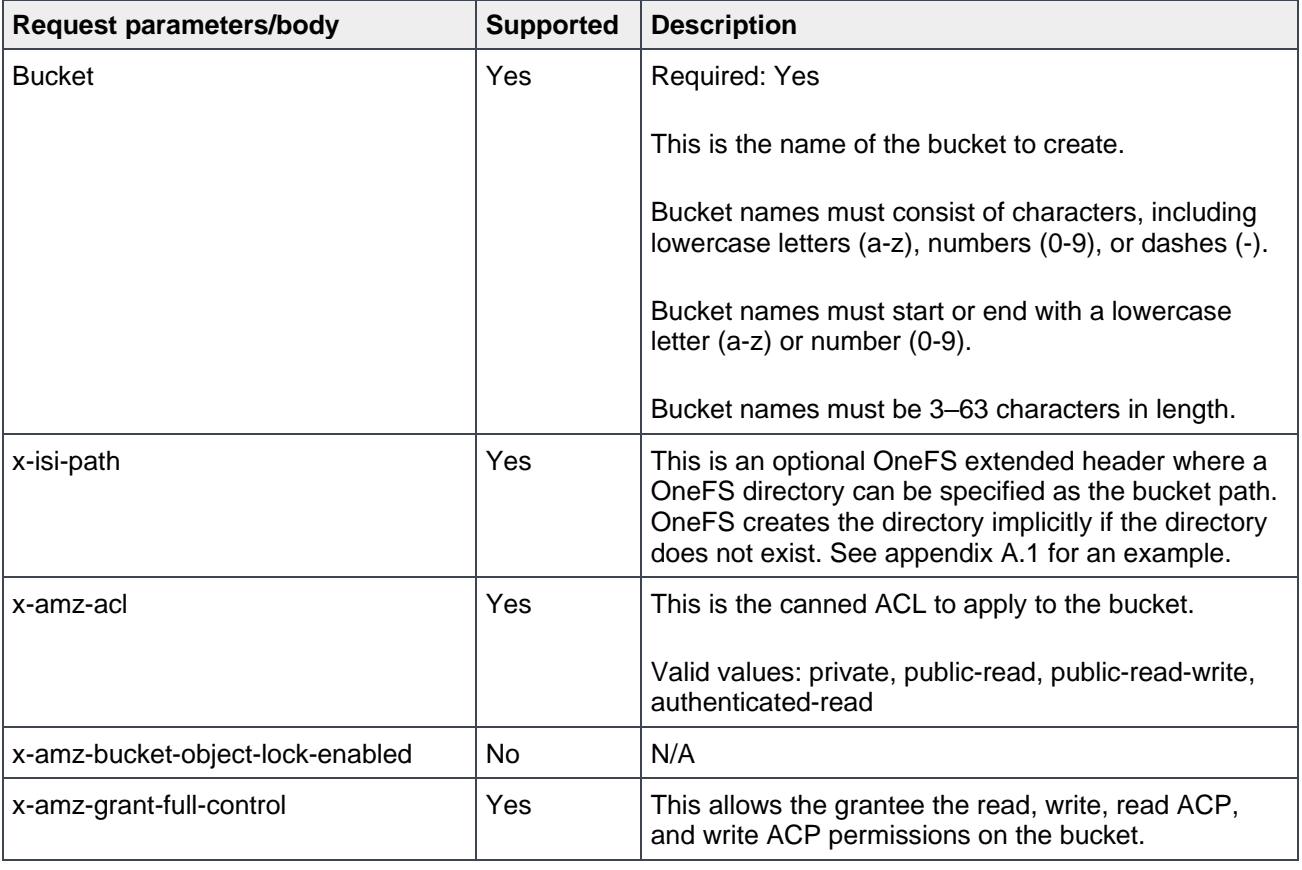

<span id="page-8-2"></span>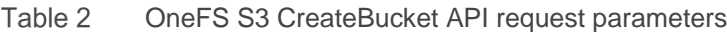

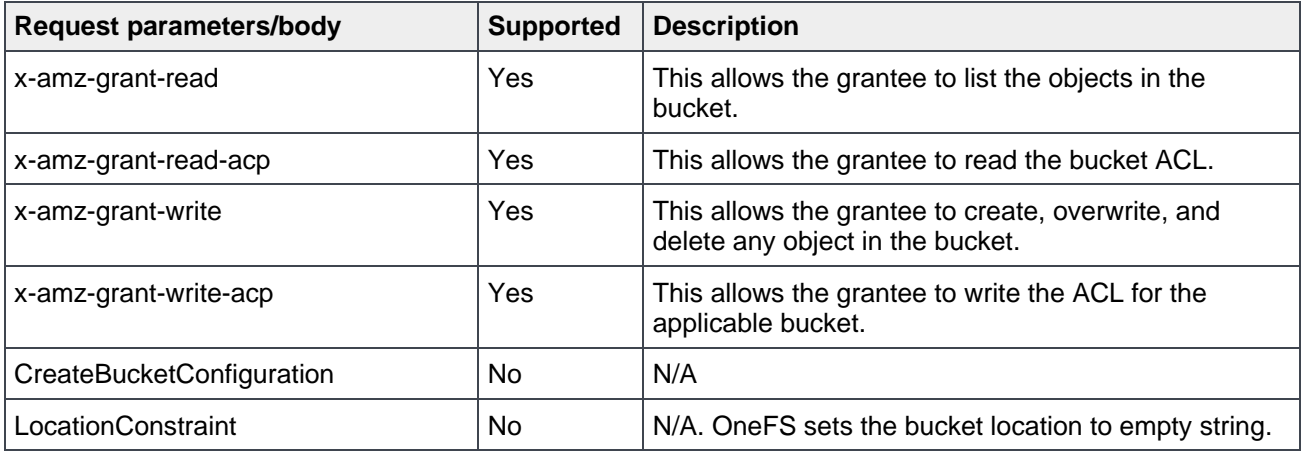

**Note:** Amazon S3 allows specifying a grantee using the following headers: email address, id, uri in the x-amzgrant-read, x-amz-grant-write, x-amz-grant-read-acp, x-amz-grant-write-acp, and x-amz-grant-full-control. OneFS does not support the email address to specify a grantee, and 501 NotImplemented code is returned.

### <span id="page-9-0"></span>2.2 DeleteBucket

[Table 3](#page-9-1) shows the details about the OneFS S3 DeleteBucket API request parameters and request body. When a bucket is deleted, OneFS only removes the bucket information while preserving the data under the bucket. If not specified, all unsupported request parameters and the request body are silently ignored by OneFS without an error code being returned to client.

| <b>Request parameters/body</b> | <b>Supported</b> | <b>Description</b>                                                                                                    |
|--------------------------------|------------------|----------------------------------------------------------------------------------------------------|
| <b>Bucket</b>                  | Yes              | Required: Yes                                                                                                    |
|                                |                  | This specifies the bucket being deleted.                                                                                                    |
| x-isi-force-delete             | Yes              | This is an optional OneFS extended header. By default, all<br>objects (including all OneFS files and directories) in the bucket<br>must be deleted before the bucket itself can be deleted. With<br>the x-isi-force-delete extension, users can delete the bucket<br>while preserving the data under the bucket. See appendix A.2<br>for an example. |

<span id="page-9-1"></span>Table 3 OneFS S3 DeleteBucket API request parameters

#### <span id="page-10-0"></span>2.3 GetBucketAcl

[Table 4](#page-10-4) shows the details about the OneFS S3 GetBucketAcl API request parameters and request body. If not specified, all unsupported request parameters and request body are silently ignored by OneFS without an error code being returned to client.

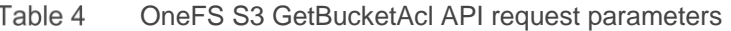

<span id="page-10-4"></span>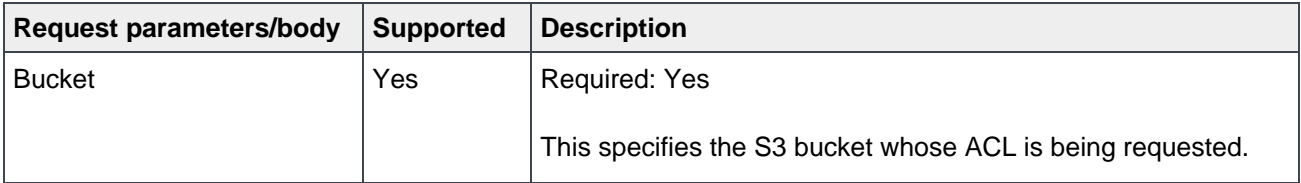

#### <span id="page-10-1"></span>2.4 GetBucketLocation

[Table](#page-10-5) 5 shows the details about the OneFS S3 GetBucketLocation API request parameters and request body. If not specified, all unsupported request parameters and request body are silently ignored by OneFS without an error code being returned to client.

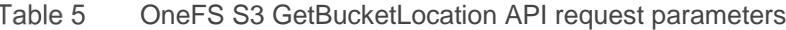

<span id="page-10-5"></span>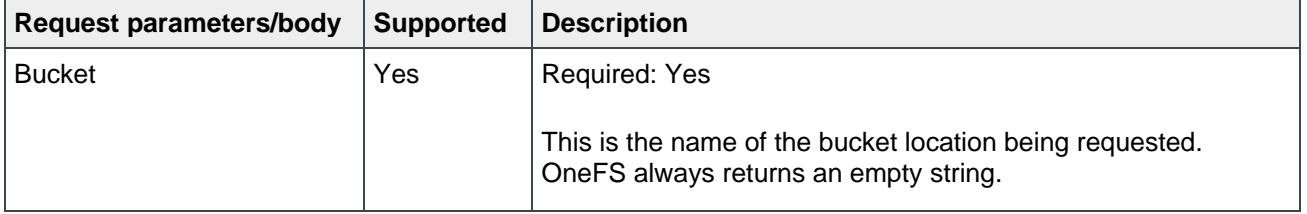

#### <span id="page-10-2"></span>2.5 HeadBucket

This API determines if a bucket exists and if permission is granted to access it. [Table 6](#page-10-6) shows the details about the OneFS S3 HeadBucket API request parameters and request body.

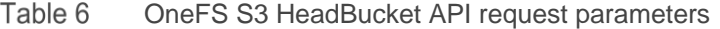

<span id="page-10-6"></span>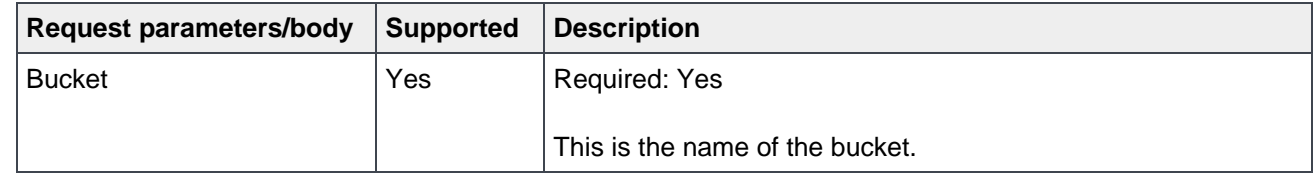

#### <span id="page-10-3"></span>2.6 ListBuckets

This API returns a list of all buckets that are owned by the authenticated sender of the request. There are no request parameters and request body required for this API.

### <span id="page-11-0"></span>2.7 ListMultipartUploads

This API lists in-progress multipart uploads of a OneFS bucket. [Table 7](#page-11-2) shows the details about the OneFS S3 ListMultipartUploads API request parameters and request body. If not specified, all unsupported request parameters and request body are silently ignored by OneFS without an error code being returned to client.

| <b>Request parameters/body</b> | <b>Supported</b>   | <b>Description</b>                                                                                                    |
|--------------------------------|--------------------|----------------------------------------------------------------------------------------------------|
| <b>Bucket</b>                  | Yes                | Required: Yes                                                                                                    |
|                                |                    | This is the name of the bucket to which the multipart upload is<br>initiated.                                                                                                    |
| delimiter                      | No.                | N/A                                                                                                    |
| encoding-type                  | No.                | N/A                                                                                                    |
| key-marker                     | No.                | N/A                                                                                                    |
| max-uploads                    | Yes                | This sets the maximum number of multipart uploads in the<br>response, ranging from 1-1,000.                                                                                                    |
| prefix                         | Partial<br>support | This returns entries that match with given prefix.                                                                                                    |
| upload-id-marker               | Yes                | This specifies the multipart upload after which the listing should<br>begin. When a response is truncated, set this parameter value<br>to the value of NextUploadIdMarker in the response to continue<br>listing the rest of multipart uploads. |

<span id="page-11-2"></span>Table 7 OneFS S3 ListMultipartUploads API request parameters

#### <span id="page-11-1"></span>2.8 ListObjects

This API returns some or all (up to 1,000) of the objects in a bucket. [Table 8](#page-11-3) shows the details about the OneFS S3 ListObjects API request parameters and request body. If not specified, all unsupported request parameters and request body are silently ignored by OneFS without an error code being returned to client.

| <b>Request parameters/body</b> | <b>Supported</b> | <b>Description</b>                                                                                                    |  |
|--------------------------------|------------------|----------------------------------------------------------------------------------------------------|--|
| <b>Bucket</b>                  | Yes              | Required: Yes                                                                                                    |  |
|                                |                  | This is the name of the bucket that contains the objects.                                                                                                    |  |
| delimiter                      | Yes              | A delimiter is a character used to group keys. Starting from<br>OneFS 9.3.0, OneFS supports the non-slash characters as<br>delimiter. Note that only delimiters ending with '/' or without '/'<br>are supported.            |  |
| encoding-type                  | No.              | N/A                                                                                                    |  |
| marker                         | Yes              | This specifies the key to start with when listing objects in a<br>bucket. When a response is truncated, set this parameter value<br>to the value of NextMarker, in the response to continue listing<br>the rest of objects. |  |

<span id="page-11-3"></span>Table 8 OneFS S3 ListObjects API request parameters

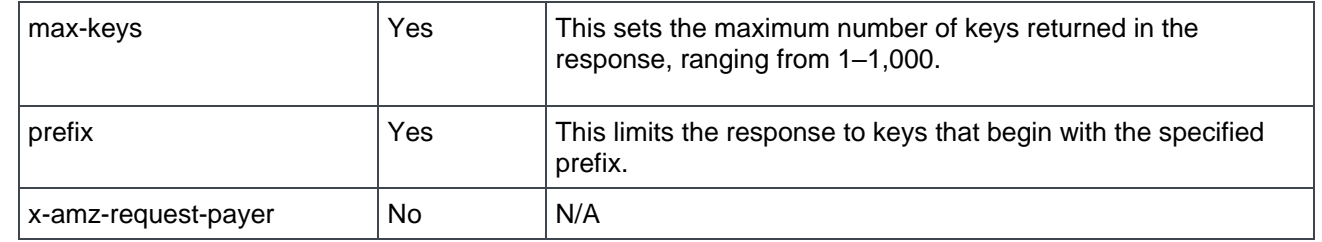

### <span id="page-12-0"></span>2.9 ListObjectsV2

This API returns some or all (up to 1,000) of the objects in a bucket. [Table 9](#page-12-1) shows the details about the OneFS S3 ListObjectsV2 API request parameters and request body. If not specified, all unsupported request parameters and request body are silently ignored by OneFS without an error code being returned to client.

| i abie p<br><u>UTIERS 33 LISIUDIECIS VZ APT TEQUEST DATAITIECHS</u> |                  |                                                                                                    |  |
|---------------------------------------------------------------------|------------------|----------------------------------------------------------------------------------------------------|--|
| <b>Request parameters/body</b>                                      | <b>Supported</b> | <b>Description</b>                                                                                                    |  |
| <b>Bucket</b>                                                       | Yes              | Required: Yes                                                                                                    |  |
|                                                                     |                  | This is the name of the bucket containing the objects.                                                                                                    |  |
| continuation-token                                                  | Yes              | This specifies that the list is being continued on this bucket with<br>this token.                                                                                                    |  |
| delimiter                                                           | Yes              | The delimiter is a character that is used to group keys. Starting<br>from OneFS 9.3.0, OneFS supports the non-slash characters<br>as delimiter. Note that only delimiters ending with '/' or without<br>'/' are supported. |  |
| encoding-type                                                       | No               | N/A                                                                                                    |  |
| fetch-owner                                                         | Yes              | The owner field is not present in list V2 by default. If needing to<br>return the owner field with each key in the result, set the fetch<br>owner field to true.                                                           |  |
| max-keys                                                            | Yes              | This sets the maximum number of keys that are returned in the<br>response, ranging from 1-1,000.                                                                                                    |  |
| prefix                                                              | Yes              | This limits the response to keys that begin with the specified<br>prefix.                                                                                                    |  |
| start-after                                                         | Yes              | This key specifies where OneFS starts the listing from. It can<br>be any key in the bucket.                                                                                                    |  |

<span id="page-12-1"></span>Tahle 9 OneFS S3 ListObjectsV2 API request parameters

 $x$ -amz-request-payer  $|No|$ 

#### <span id="page-13-0"></span>2.10 PutBucketAcl

This API sets the permissions on an existing bucket using access control lists (ACLs). [Table 10](#page-13-1) shows the details about the OneFS S3 PutBucketACL API request parameters and request body. If not specified, all unsupported request parameters and request body are silently ignored by OneFS without an error code being returned to client.

| Request parameters/body  | <b>Supported</b> | <b>Description</b>                                                                             |  |
|--------------------------|------------------|------------------------------------------------------------------------------------------------|--|
| <b>Bucket</b>            | Yes              | Required: Yes                                                                                  |  |
|                          |                  | This is the name of the bucket containing the objects.                                         |  |
| Content-MD5              | Yes              | This is the base64-encoded, 128-bit MD5 digest of the data.                                    |  |
| x-amz-acl                | Yes              | This is the canned ACL to apply to the bucket.                                                 |  |
|                          |                  | Valid values: private   public-read   public-read-write  <br>authenticated-read                |  |
| x-amz-grant-full-control | Yes              | This allows the grantee the read, write, read ACP, and write<br>ACP permissions on the bucket. |  |
| x-amz-grant-read         | Yes              | This allows the grantee to list the objects in the bucket.                                     |  |
| x-amz-grant-read-acp     | Yes              | This allows the grantee to read the bucket ACL.                                                |  |
| x-amz-grant-write        | Yes              | This allows the grantee to create, overwrite, and delete any<br>object in the bucket.          |  |
| x-amz-grant-write-acp    | Yes              | This allows the grantee to write the ACL for the applicable<br>bucket.                         |  |

<span id="page-13-1"></span>Table 10 OneFS S3 PutBucketACL API request parameters

**Note:** Amazon S3 allows specifying a grantee using the following headers: email address, id, uri in the x-amzgrant-read, x-amz-grant-write, x-amz-grant-read-acp, x-amz-grant-write-acp, and x-amz-grant-full-control. OneFS does not support an email address to specify a grantee, and a 501 NotImplemented code is returned.

# <span id="page-14-0"></span>3 OneFS S3 supported object APIs

Many request parameters of Amazon S3 APIs are designed for Amazon S3 features, and OneFS does not support these parameters in its supported APIs. This section introduces the request parameters of supported OneFS S3 APIs on objects. For the request and response examples, see the **Amazon S3 API Reference**. OneFS supports the following bucket APIs:

- AbortMultipartUpload
- CompleteMultipartUpload
- CopyObject
- CreateMultipartUpload
- DeleteObject
- DeleteObjects
- GetObject
- GetObjectAcl
- **HeadObject**
- ListParts
- PutObject
- PutObjectAcl
- UploadPart
- UploadPartCopy

#### <span id="page-14-1"></span>3.1 AbortMultipartUpload

[Table 11](#page-14-2) shows the details about the OneFS S3 AbortMultipartUpload API request parameters and request body. If not specified, OneFS silently ignores all unsupported request parameters and the request body, without returning an error code to the client.

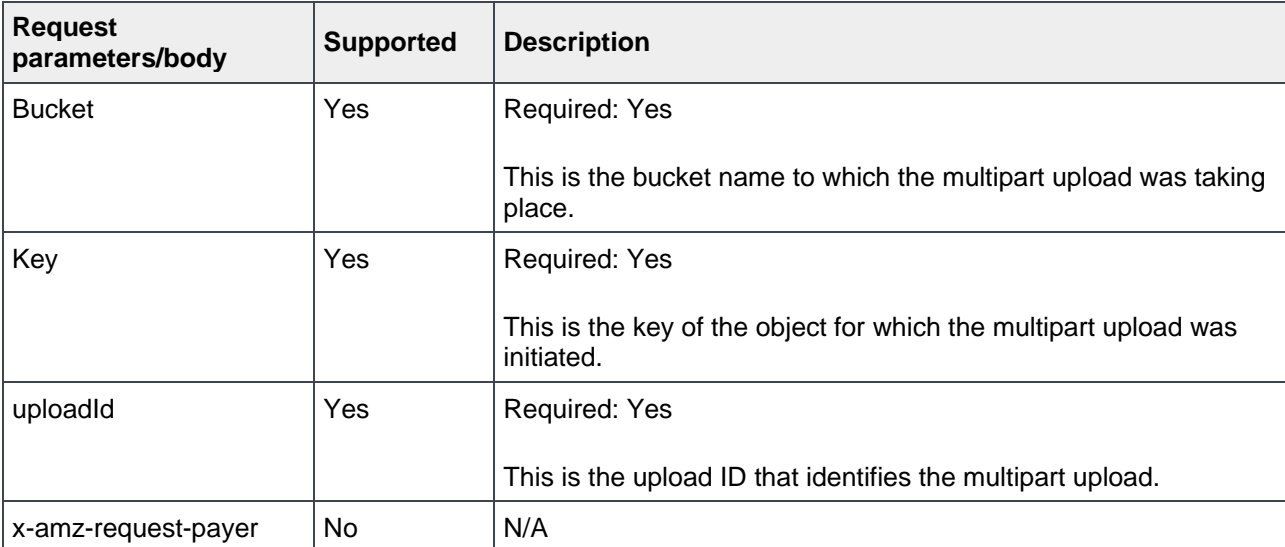

<span id="page-14-2"></span>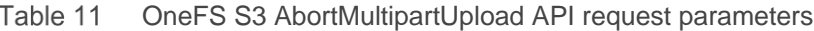

### <span id="page-15-0"></span>3.2 CompleteMultipartUpload

This API completes a multipart upload by assembling previously uploaded parts. [Table 12](#page-15-2) shows the details about the OneFS S3 CompleteMultipartUpload API request parameters and request body. If not specified, OneFS silently ignores all unsupported request parameters and the request body, without returning an error code to the client.

| Request parameters/body | <b>Supported</b> | <b>Description</b>                                                             |
|-------------------------|------------------|--------------------------------------------------------------------------------|
| <b>Bucket</b>           | Yes              | Required: Yes                                                                  |
|                         |                  | This is the bucket name to which the multipart upload was<br>initiated.        |
| Key                     | Yes              | Required: Yes                                                                  |
|                         |                  | This is the key of the object for which the multipart upload<br>was initiated. |
| uploadId                | Yes              | Required: Yes                                                                  |
|                         |                  | This is the upload ID that identifies the multipart upload.                    |
| x-amz-request-payer     | No               | N/A                                                                            |

<span id="page-15-2"></span>Table 12 OneFS S3 CompleteMultipartUpload API request parameters

### <span id="page-15-1"></span>3.3 CopyObject

This API creates a copy of an object that is already stored in OneFS. [Table 13](#page-15-3) shows the details about the OneFS S3 CopyObject API request parameters and request body. If not specified, OneFS silently ignores all unsupported request parameters and the request body, without returning an error code to the client.

| <b>Request parameters/body</b> | <b>Supported</b> | <b>Description</b>                                         |
|--------------------------------|------------------|------------------------------------------------------------|
| <b>Bucket</b>                  | <b>Yes</b>       | Required: Yes                                              |
|                                |                  | This is the name of the destination bucket.                |
| Cache-Control                  | No.              | N/A                                                        |
| Content-Disposition            | No.              | N/A                                                        |
| Content-Encoding               | No.              | N/A                                                        |
| Content-Language               | No.              | N/A                                                        |
| Content-Type                   | No               | N/A. OneFS ignores it and set to binary/octet-stream only. |
| <b>Expires</b>                 | No.              | N/A                                                        |
| Key                            | Yes              | Required: Yes                                              |
|                                |                  | This is the key of the destination object.                 |

<span id="page-15-3"></span>Table 13 OneFS S3 CopyObject API request parameters

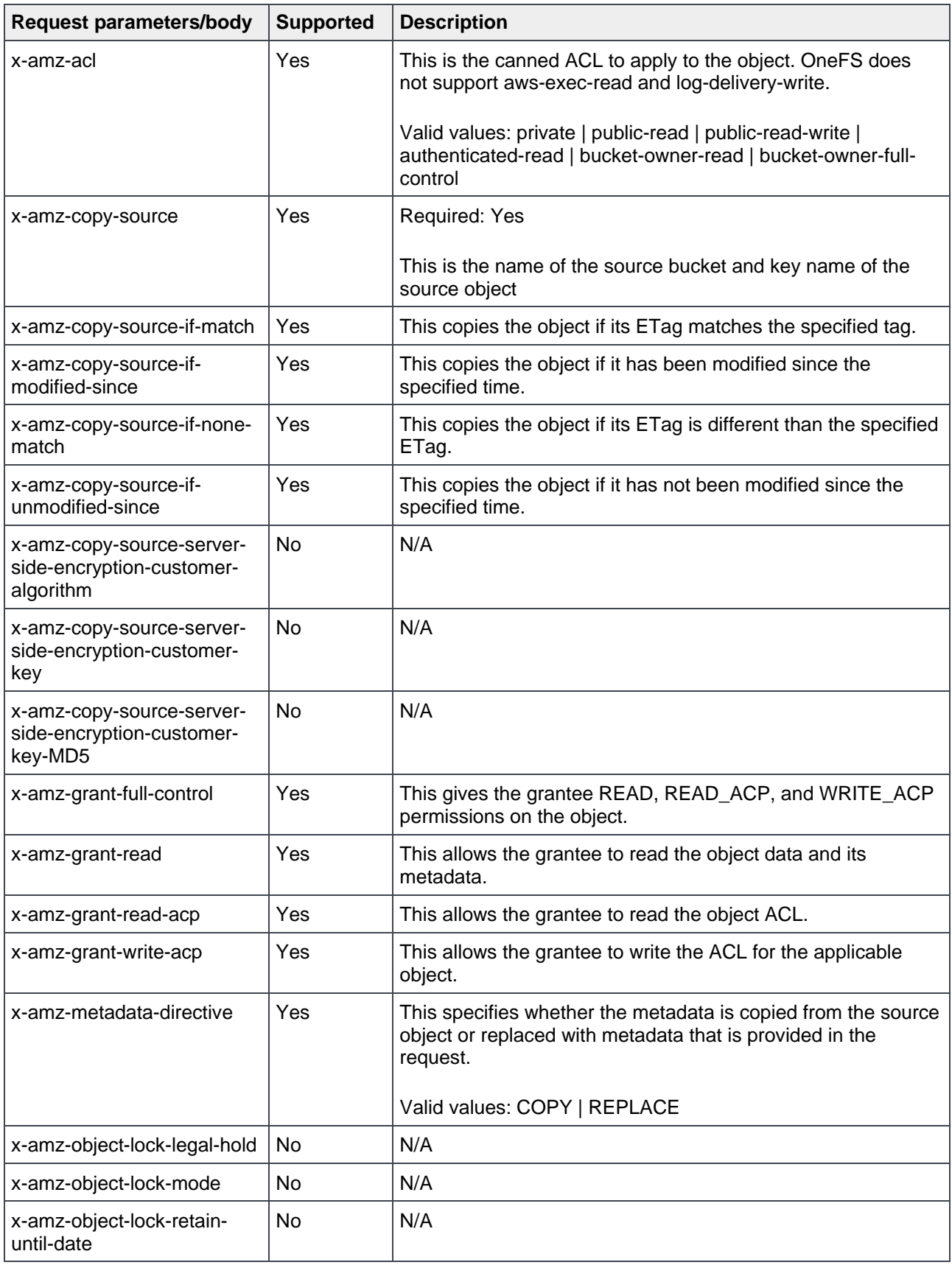

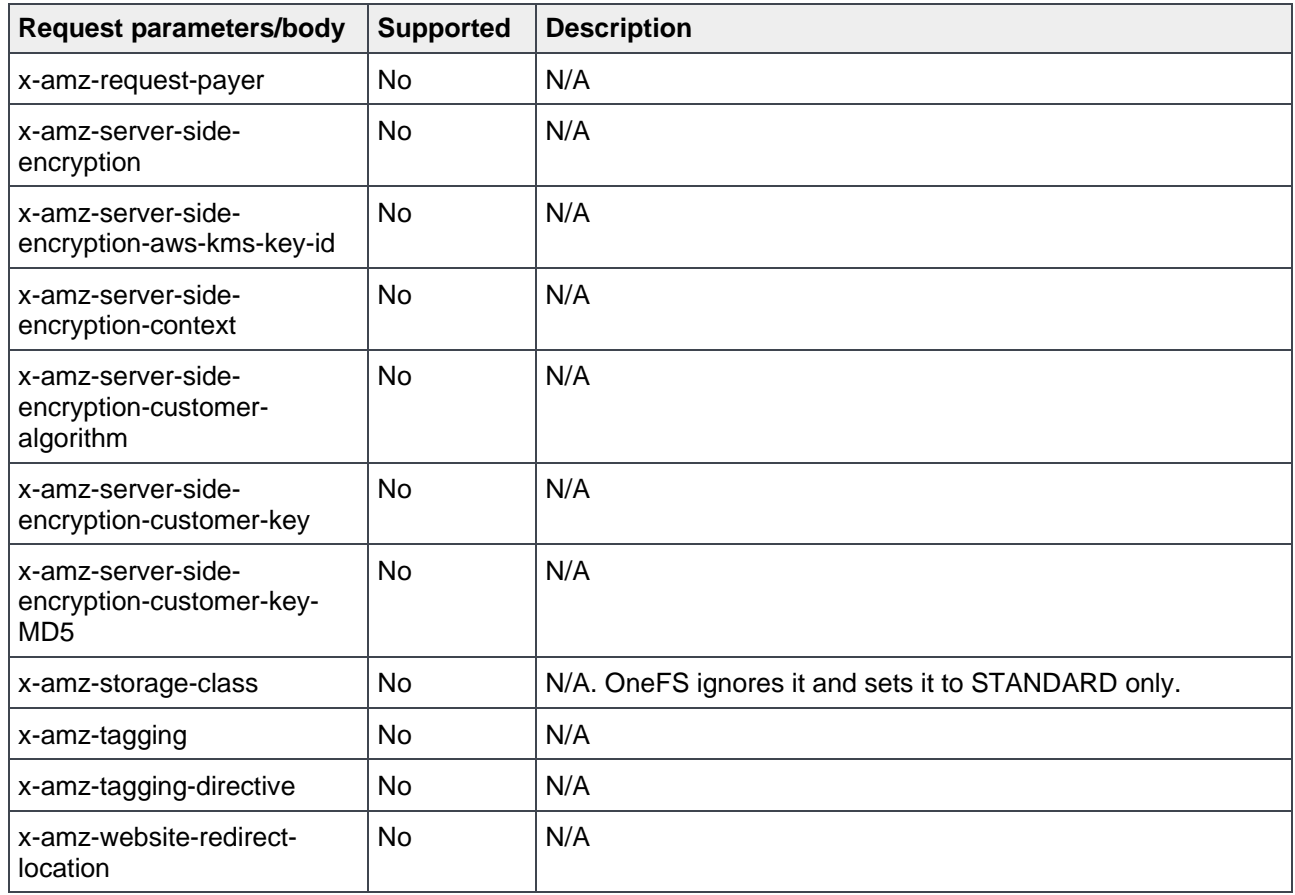

**Note:** Amazon S3 allows specifying a grantee using the following headers: email address, id, uri in the x-amzgrant-read, x-amz-grant-read-acp, x-amz-grant-write-acp, and x-amz-grant-full-control. OneFS does not support an email address to specify a grantee, and a 501 NotImplemented code is returned.

#### <span id="page-17-0"></span>3.4 CreateMultipartUpload

This API Initiates a multipart upload and returns an upload ID. [Table 14](#page-17-1) shows the details about the OneFS S3 CreateMultipartUpload API request parameters and request body. If not specified, OneFS silently ignores all unsupported request parameters and the request body, without returning an error code to the client.

| <b>Request parameters/body</b> | <b>Supported</b> | <b>Description</b>                          |
|--------------------------------|------------------|---------------------------------------------|
| <b>Bucket</b>                  | Yes              | Required: Yes                               |
|                                |                  |                                             |
|                                |                  | This is the name of the destination bucket. |
| Cache-Control                  | No               | N/A                                         |
| Content-Disposition            | No               | N/A                                         |
| Content-Encoding               | No               | N/A                                         |
| Content-Language               | No               | N/A                                         |

<span id="page-17-1"></span>Table 14 OneFS S3 CreateMultipartUpload API request parameters

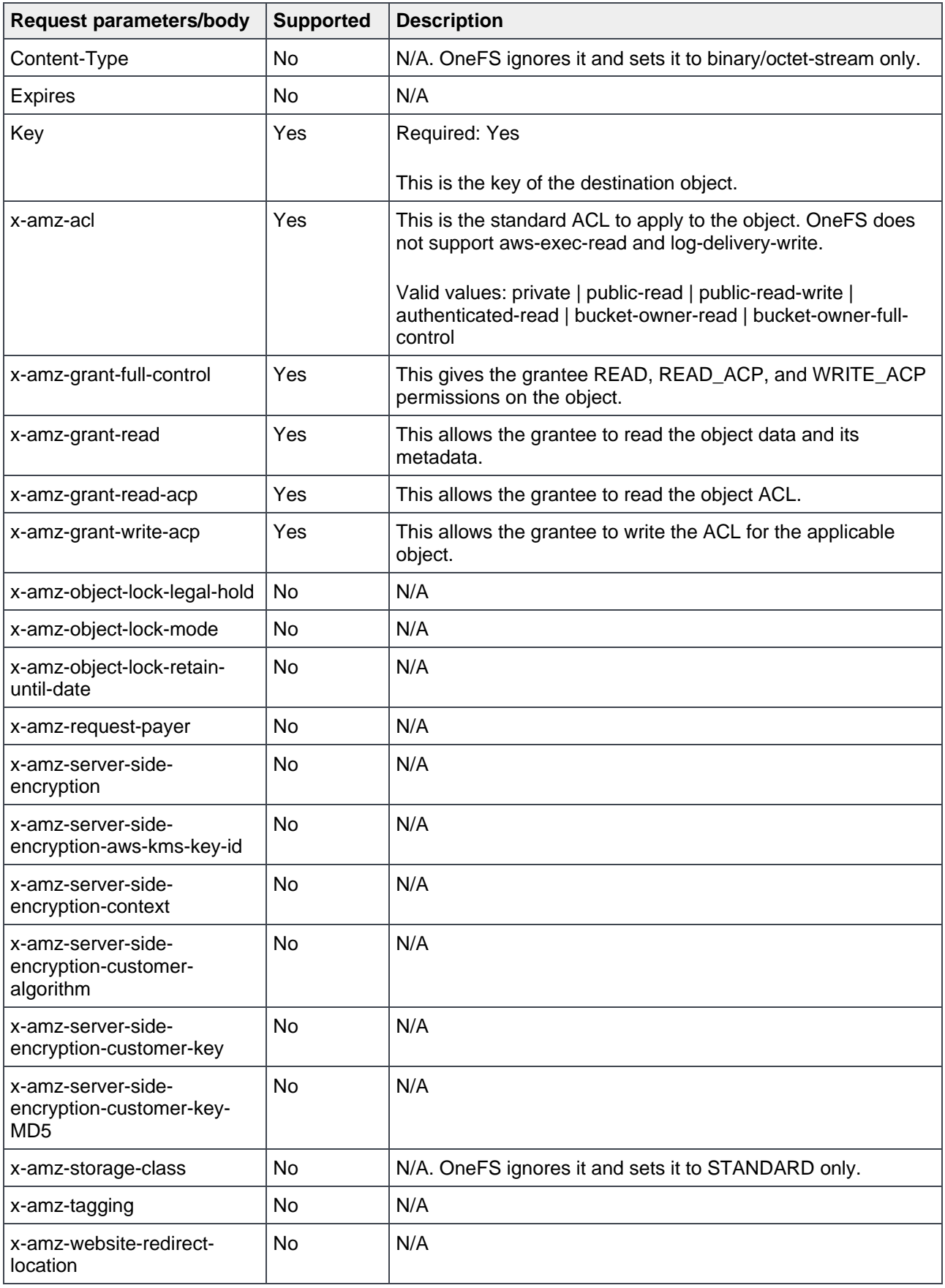

**Note:** Amazon S3 allows specifying a grantee using the following headers: email address, id, uri in the x-amzgrant-read, x-amz-grant-read-acp, x-amz-grant-write-acp, and x-amz-grant-full-control. OneFS does not support an email address to specify a grantee, and a 501 NotImplemented code is returned.

#### <span id="page-19-0"></span>3.5 DeleteObject

This API deletes a specific object in a bucket. [Table 15](#page-19-1) shows the details about the OneFS S3 DeleteObject API request parameters and request body. If not specified, OneFS silently ignores all unsupported request parameters and the request body, without returning an error code to the client.

| <b>Request parameters/body</b>    | <b>Supported</b> | <b>Description</b>                                    |
|-----------------------------------|------------------|-------------------------------------------------------|
| <b>Bucket</b>                     | Yes              | Required: Yes                                         |
|                                   |                  | This is the name of the bucket containing the object. |
| Key                               | Yes              | Required: Yes                                         |
|                                   |                  | This is the key name of the object to delete.         |
| versionId                         | No               | N/A                                                   |
| x-amz-bypass-governance-retention | <b>No</b>        | N/A                                                   |
| x-amz-mfa                         | No               | N/A                                                   |
| x-amz-request-payer               | No               | N/A                                                   |

<span id="page-19-1"></span>Table 15 OneFS S3 DeleteObject API request parameters

#### <span id="page-20-0"></span>3.6 DeleteObjects

This API allows you to delete multiple objects from a bucket using a single HTTP request. [Table 16](#page-20-2)[Table 15](#page-19-1) shows the details about the OneFS S3 DeleteObjects API request parameters and request body. If not specified, OneFS silently ignores all unsupported request parameters and the request body, without returning an error code to the client.

| <b>Request parameters/body</b>    | <b>Supported</b> | <b>Description</b>                                    |
|-----------------------------------|------------------|-------------------------------------------------------|
| <b>Bucket</b>                     | Yes              | Required: Yes                                         |
|                                   |                  | This is the name of the bucket containing the object. |
| x-amz-expected-bucket-owner       | No               | N/A                                                   |
| x-amz-bypass-governance-retention | No               | N/A                                                   |
| x-amz-mfa                         | No               | N/A                                                   |
| x-amz-request-payer               | No               | N/A                                                   |

<span id="page-20-2"></span>Table 16 OneFS S3 DeleteObjects API request parameters

#### <span id="page-20-1"></span>3.7 GetObject

This API retrieves objects from OneFS through the S3 protocol. If read permission is granted to the **nobody** user in OneFS, a client can retrieve the object without using an authorization header. [Table 17](#page-20-3) shows the details about the OneFS S3 GetObject API request parameters and request body. If not specified, OneFS silently ignores all unsupported request parameters and the request body, without returning an error code to the client.

| <b>Request parameters/body</b> | <b>Supported</b> | <b>Description</b>                                                                                                    |
|--------------------------------|------------------|----------------------------------------------------------------------------------------------------|
| <b>Bucket</b>                  | <b>Yes</b>       | Required: Yes                                                                                                    |
|                                |                  | This is the bucket name containing the object.                                                                                                   |
| If-Match                       | <b>Yes</b>       | This returns the object only if its ETag is the same as<br>the one specified. Otherwise, it returns a 412 code<br>(precondition failed).         |
| <b>If-Modified-Since</b>       | Yes              | This returns the object only if it has been modified<br>since the specified time. Otherwise, it returns a 304<br>code (not modified).            |
| If-None-Match                  | Yes              | This returns the object only if its ETag is different<br>from the one specified. Otherwise, it returns a 304<br>code (not modified).             |
| <b>If-Unmodified-Since</b>     | Yes              | This returns the object only if it has not been<br>modified since the specified time. Otherwise, it<br>returns a 412 code (precondition failed). |
| Key                            | Yes              | Required: Yes                                                                                                    |
|                                |                  | This is the key of the object to get.                                                                                                    |

<span id="page-20-3"></span>Table 17 OneFS S3 GetObject API request parameters

![](_page_21_Picture_222.jpeg)

#### <span id="page-21-0"></span>3.8 GetObjectAcl

This API returns the access control list (ACL) of an object. [Table 18](#page-21-1) shows the details about the OneFS S3 GetObjectAcl API request parameters and request body. If not specified, OneFS silently ignores all unsupported request parameters and the request body, without returning an error code to the client.

| <b>Request parameters/body</b> | <b>Supported</b> | <b>Description</b>                                                                        |
|--------------------------------|------------------|-------------------------------------------------------------------------------------------|
| <b>Bucket</b>                  | Yes              | Required: Yes                                                                             |
|                                |                  | This is the bucket name that contains the object for which to<br>get the ACL information. |
| Key                            | Yes              | Required: Yes                                                                             |
|                                |                  | This is the key of the object for which to get the ACL<br>information.                    |
| versionId                      | No.              | N/A                                                                                       |
| x-amz-request-payer            | No               | N/A                                                                                       |

<span id="page-21-1"></span>Table 18 OneFS S3 GetObjectAcl API request parameters

#### <span id="page-22-0"></span>3.9 HeadObject

This API retrieves metadata from an object without returning the object data. [Table 19](#page-22-2) shows the details about the OneFS S3 HeadObject API request parameters and request body. If not specified, OneFS silently ignores all unsupported request parameters and the request body, without returning an error code to the client.

![](_page_22_Picture_249.jpeg)

<span id="page-22-2"></span>![](_page_22_Picture_250.jpeg)

#### <span id="page-22-1"></span>3.10 ListParts

This API lists the parts that have been uploaded for a specific multipart upload. [Table 20](#page-23-1) shows the details about the OneFS S3 ListParts API request parameters and request body. If not specified, OneFS silently ignores all unsupported request parameters and the request body, without returning an error code to the client.

| <b>Request parameters/body</b> | <b>Supported</b> | <b>Description</b>                                                                                                    |
|--------------------------------|------------------|----------------------------------------------------------------------------------------------------|
| <b>Bucket</b>                  | Yes              | Required: Yes                                                                                                    |
|                                |                  | This is the name of the bucket to which the parts are being<br>uploaded.                                                                                                    |
| Key                            | Yes              | Required: Yes                                                                                                    |
|                                |                  | This is the object key for which the multipart upload was<br>initiated.                                                                                                    |
| max-parts                      |                  | This sets the maximum number of parts to return, from 1-<br>1,000.                                                                                                    |
| part-number-marker             | Yes              | This specifies the part after which listing should begin. Only<br>parts with higher part numbers are listed. While the<br>response is truncated, the value can be set to the value of<br>NextPartNumberMarker from response. |
| uploadId                       | Yes              | Required: Yes                                                                                                    |
|                                |                  | This is the upload ID that identifies the multipart upload<br>whose parts are being listed.                                                                                                    |
| x-amz-request-payer            | No               | N/A                                                                                                    |

<span id="page-23-1"></span>Table 20 OneFS S3 ListParts API request parameters

#### <span id="page-23-0"></span>3.11 PutObject

[Table 21](#page-23-2) shows the details about the OneFS S3 PutObject API request parameters and request body. If not specified, OneFS silently ignores all unsupported request parameters and the request body, without returning an error code to the client.

<span id="page-23-2"></span>

| <b>Request parameters/body</b> | <b>Supported</b> | <b>Description</b>                                                                                       |
|--------------------------------|------------------|----------------------------------------------------------------------------------------------------|
| <b>Bucket</b>                  | Yes              | Required: Yes                                                                                            |
|                                |                  | This is the name of the destination bucket.                                                              |
| Cache-Control                  | No.              | N/A                                                                                                    |
| Content-Disposition            | No.              | N/A                                                                                                    |
| Content-Encoding               | No               | N/A                                                                                                    |
| Content-Language               | No.              | N/A                                                                                                    |
| Content-Length                 | Yes              | This is the size of the body in bytes.                                                                   |
| Content-MD5                    | Yes              | This is the base64-encoded, 128-bit MD5 digest of the data.<br>Please refer to section 3.15 for details. |
| Content-Type                   | No               | OneFS ignores it and sets it to binary/octet-stream only by<br>default.                                  |
| <b>Expires</b>                 | No.              | N/A                                                                                                    |

Table 21 OneFS S3 PutObject API request parameters

![](_page_24_Picture_220.jpeg)

**Note:** Amazon S3 allows specifying a grantee using the following headers: email address, id, uri in the x-amzgrant-read, x-amz-grant-read-acp, x-amz-grant-write-acp, and x-amz-grant-full-control. OneFS does not support an email address to specify a grantee, and a 501 NotImplemented code is returned.

#### <span id="page-26-0"></span>3.12 PutObjectAcl

This API sets the permissions on an existing object using ACLs. [Table 22](#page-26-1) shows the details about the OneFS S3 PutObjectACL API request parameters and request body. If not specified, OneFS silently ignores all unsupported request parameters and the request body, without returning an error code to the client.

| <b>Request parameters/body</b> | <b>Supported</b> | <b>Description</b>                                                                                                    |  |
|--------------------------------|------------------|----------------------------------------------------------------------------------------------------|--|
| <b>Bucket</b>                  | Yes              | <b>Required: Yes</b>                                                                                                    |  |
|                                |                  | This is the name of the bucket containing the objects.                                                                              |  |
| Content-MD5                    | Yes              | This is the base64-encoded 128-bit MD5 digest of the data.<br>Please refer to section 3.15 for details.                             |  |
| Key                            | Yes              | <b>Required: Yes</b>                                                                                                    |  |
|                                |                  | This is the key name of the object to set the ACL.                                                                                  |  |
| versionId                      | <b>No</b>        | N/A                                                                                                    |  |
| x-amz-acl                      | Yes              | This is the standard ACL to apply to the object. OneFS does<br>not support aws-exec-read and log-delivery-write.                    |  |
|                                |                  | Valid values: private   public-read   public-read-write  <br>authenticated-read   bucket-owner-read   bucket-owner-full-<br>control |  |
| x-amz-grant-full-control       | Yes              | This gives the grantee READ, READ_ACP, and WRITE_ACP<br>permissions on the object.                                                  |  |
| x-amz-grant-read               | Yes              | This allows the grantee to read the object data and its<br>metadata.                                                                |  |
| x-amz-grant-read-acp           | Yes              | This allows the grantee to read the object ACL.                                                                                     |  |
| x-amz-grant-write-acp          | Yes              | This allows the grantee to write the ACL for the applicable<br>object.                                                              |  |

<span id="page-26-1"></span>Table 22 OneFS S3 PutObjectACL API request parameters

**Note:** Amazon S3 allows specifying a grantee using the following headers: email address, id, uri in the x-amzgrant-readx-amz-grant-read-acp, x-amz-grant-write-acp, and x-amz-grant-full-control. OneFS does not support an email address to specify a grantee, and a 501 NotImplemented code is returned.

### <span id="page-27-0"></span>3.13 UploadPart

Table 23 This API uploads a part in a multipart upload. Each part must be at least 5 MB in size, except for the last part. The maximum size of each part is 5 GB. [Table 23](#page-27-1) shows the details about the OneFS S3 UploadPart API request parameters and request body. If not specified, OneFS silently ignores all unsupported request parameters and the request body, without returning an error code to the client.OneFS S3 UploadPart API request parameters

<span id="page-27-1"></span>

| <b>Request parameters/body</b>                      | <b>Supported</b> | <b>Description</b>                                                                                  |
|-----------------------------------------------------|------------------|----------------------------------------------------------------------------------------------------|
| <b>Bucket</b>                                       | Yes              | Required: Yes                                                                                       |
|                                                     |                  | This is the name of the bucket containing the objects.                                              |
| Content-Length                                      | Yes              | This is the size of the body in bytes.                                                              |
| Content-MD5                                         | Yes              | This is the base64-encoded, 128-bit MD5 digest of the<br>data. See section 3.15 for details.        |
| Key                                                 | Yes              | Required: Yes                                                                                       |
|                                                     |                  | This is the object key for which the multipart upload is<br>initiated.                              |
| partNumber                                          | Yes              | Required: Yes                                                                                       |
|                                                     |                  | This is the part number of the part being uploaded. This<br>is a positive integer between 1-10,000. |
| uploadId                                            | Yes              | Required: Yes                                                                                       |
|                                                     |                  | This is the upload ID that identifies the multipart upload<br>whose part is being uploaded.         |
| x-amz-request-payer                                 | <b>No</b>        | N/A                                                                                                 |
| x-amz-server-side-encryption-<br>customer-algorithm | <b>No</b>        | N/A                                                                                                 |
| x-amz-server-side-encryption-<br>customer-key       | <b>No</b>        | N/A                                                                                                 |
| x-amz-server-side-encryption-<br>customer-key-MD5   | No               | N/A                                                                                                 |

### <span id="page-28-0"></span>3.14 UploadPartCopy

This API uploads a part by copying data from an existing object as the data source. Each part must be at least 5 MB in size, except for the last part. The maximum size of each part is 5 GB. [Table 24](#page-28-1) shows the details about the OneFS S3 UploadPartCopy API request parameters and request body. If not specified, OneFS silently ignores all unsupported request parameters and the request body, without returning an error code to the client.

![](_page_28_Picture_230.jpeg)

<span id="page-28-1"></span>![](_page_28_Picture_231.jpeg)

![](_page_29_Picture_155.jpeg)

### <span id="page-29-0"></span>3.15 Additional features

#### 3.15.1 OneFS S3 ETag

AWS S3 may use an MD5 Checksum as an ETag value for objects. This value may be specified in the HTTP Header "Content-MD5". In OneFS 9.0 and OneFS 9.1, OneFS uses the MD5 value from client as an ETag directly instead of calculating it by itself. If the MD5 is not specified in client request, OneFS generates a unique string for that file as an ETag in response. This behavior is different from AWS S3.

Most S3 applications do not send the MD5 value in their requests, thus, OneFS generates a unique string for that file as an ETag in response. This behavior causes many issues with applications that rely on the ETag value. Therefore, starting from OneFS 9.2, OneFS introduces two new options to allow administrators to specify if the MD5 should be calculated and verified.

These two options are under the S3 zone settings. You can configure them using CLI **isi s3 settings zone modify --use-md5-for-etag=true/false --validate-content-md5=true/false** or WebUI, shown as [Figure 1.](#page-30-0)

```
# isi s3 settings zone view
                    Root Path: /ifs
                  Base Domain:
            Object ACL Policy: replace
Bucket Directory Create Mode: 0777
             Use Md5 For Etag: No
```
![](_page_30_Picture_175.jpeg)

<span id="page-30-0"></span>Figure 1 S3 ETag options

[Table 25](#page-30-1) shows the different behavior by using the two new options.

![](_page_30_Picture_176.jpeg)

<span id="page-30-1"></span>![](_page_30_Picture_177.jpeg)

**Note:** Objects created with a multipart upload request do not use MD5 value as ETag.

#### 3.15.2 Presigned URLs

A presigned URL gives you access to the object identified in the URL, OneFS supports presigned URLs to allow users to access objects without needing credentials. Please refer to [AWS S3 Presigned URLs](https://docs.aws.amazon.com/AmazonS3/latest/userguide/PresignedUrlUploadObject.html) for more details.

#### 3.15.3 Chunked upload

There are two types of uploading options when authenticating requests using the **Authorization** header of AWS Signature Version 4:

- Transfer payload in a single chunk
- Transfer payload in multiple chunks (chunked upload)

Starting with OneFS 9.3.0, the chunked upload is introduced. With chunked upload, you can break up your payload into chunks. These can be fixed or variable-size chunks. By uploading data in chunks, you avoid reading the entire payload to calculate the signature. Instead, for the first chunk, you calculate a seed signature that uses only the request headers. The second chunk contains the signature for the first chunk, and each subsequent chunk contains the signature for the chunk that precedes it. At the end of the upload, you send a final chunk with 0 bytes of data that contains the signature of the last chunk of the payload. You can refer to [AWS S3 Chunked Upload](https://docs.aws.amazon.com/AmazonS3/latest/API/sigv4-streaming.html) for more details.

# <span id="page-32-0"></span>4 OneFS S3 limitations

This section addresses the limitations of the OneFS S3 implementation. It is recommended to take these limitations into consideration when designing an application to work with OneFS S3.

[Table 26](#page-32-1) shows the details about OneFS S3 limitations.

![](_page_32_Picture_207.jpeg)

<span id="page-32-1"></span>![](_page_32_Picture_208.jpeg)

# <span id="page-33-0"></span>A OneFS S3 extended-request parameter examples

#### <span id="page-33-1"></span>A.1 x-isi-path extended header

When creating a bucket through S3, OneFS provides an optional S3 extension to specify a OneFS directory as a bucket path. The following is an example of adding the extended header through boto3.

```
import boto3
HOST=<ip/fqdn> # Your SmartConnect name or cluster IP goes here
USERNAME='1_local_user01_accid' # Your access ID
USERKEY='mWQbXkadl2CR_x2_WRj4tYu_d11j' # Your secret key
URL = 'http://{}:9020'.format(HOST)
s3 = \text{boto3}.\text{resource('s3')}session = boto3.Session()
s3client = 
session.client(service name='s3',aws access key id=USERNAME, aws secret access ke
y=USERKEY, endpoint url=URL, use ssl=False, verify=False)
bucket name='bucket01'
bucket path = "/ifs/data/s3buckets/{}".format(bucket name)
headers = \{ 'x-isi-path' : bucket path \}
```

```
# pass in custom headers before CreateBucket call
add_headers = (lambda **kwargs: kwargs['params']['headers'].update(headers))
s3client.meta.events.register('before-call.s3.CreateBucket', add headers)
```

```
s3client.create bucket(Bucket=bkt name)
```
#### <span id="page-33-2"></span>A.2 x-isi-force-delete extended header

By default, a bucket cannot be deleted if it is not empty. With the x-isi-force-delete extension, a bucket can be deleted from OneFS while preserving the data under the bucket. This option is effective if it is contained in a request. A value does not have to be assigned for this header, and an empty string is acceptable. The following is an example of adding the extended header through boto3.

```
import boto3
HOST=<ip/fqdn> # Your SmartConnect name or cluster IP goes here
USERNAME='1_local_user01_accid' # Your access ID
USERKEY='mWQbXkadl2CR_x2_WRj4tYu_d11j' # Your secret key
URL = 'http://{}:9020'.format(HOST)
s3 = \text{boto3}.\text{resource('s3')}session = boto3.Session()
s3client = 
session.client(service name='s3',aws access key id=USERNAME, aws secret access ke
y=USERKEY,endpoint_url=URL,use_ssl=False,verify=False)
bucket name='bucket01'
headers = {'x-isi-force-delete': ''}
# pass in custom headers before DeleteBucket call
```

```
add headers = (lambda **kwargs: kwargs['params']['headers'].update(headers))
s3client.meta.events.register('before-call.s3.DeleteBucket', add headers)
```

```
s3client.delete_bucket(Bucket=bkt_name)
```
# <span id="page-35-0"></span>B Technical support and resources

[Dell.com/support](http://www.dell.com/support) is focused on meeting customer needs with proven services and support.

[Storage technical documents and videos](http://www.dell.com/storageresources) provide expertise that helps to ensure customer success on Dell Technologies storage platforms.

#### <span id="page-35-1"></span>B.1 Related resources

- [AWS S3 API Reference](https://docs.aws.amazon.com/AmazonS3/latest/API/API_Operations_Amazon_Simple_Storage_Service.html)
- [Boto3 Documentation](https://boto3.amazonaws.com/v1/documentation/api/latest/index.html)